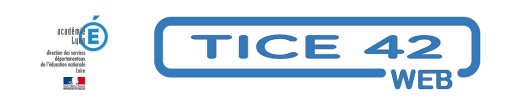

## **Construire des figures en acrosport**

- Logiciels et sites web - EPS -

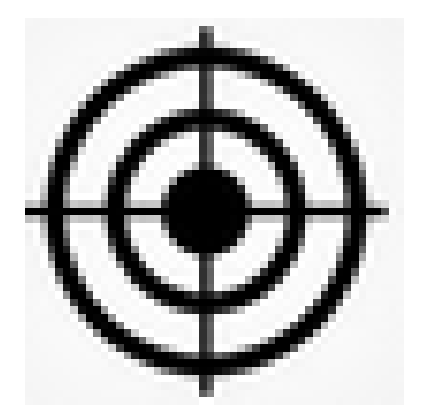

Date de mise en ligne : lundi 17 juin 2024

**Copyright © TICE 42 - Tous droits réservés**

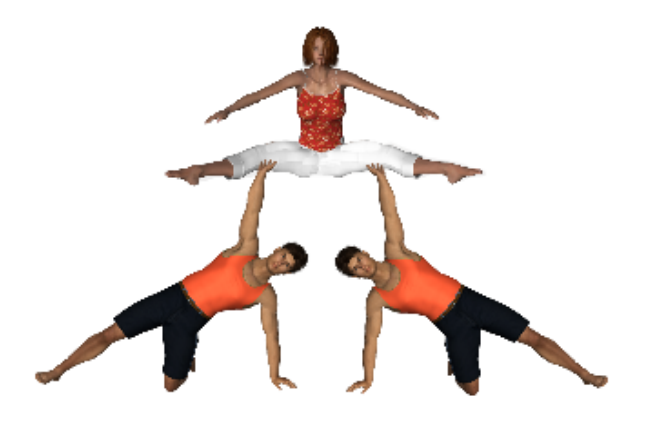

## **Problème :**

Dessiner de nouvelles pyramides d'acrosport pose de nombreuses difficultés aux élèves.

## **Solutions :**

## **Solution 1 : Utiliser un petit logiciel hors ligne :**

- **–** Il ne nécessite aucune installation et fonctionne sur toutes les versions de windows.
- **–** Il propose une bibliothèque avec des personnages porteurs ou voltigeurs.
- **–** Les personnages peuvent pivoter, s'incliner ou effectuer une rotation.
- **–** Les figures créées peuvent être imprimées puis testées par les élèves

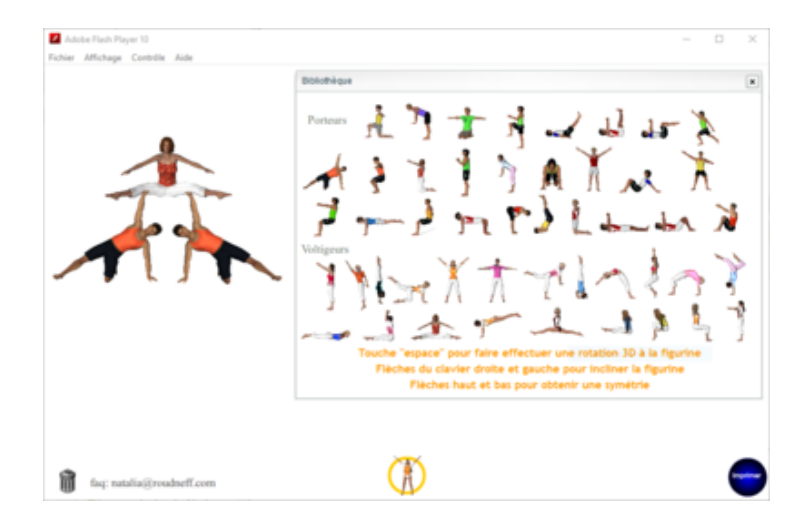

**–** Lien de téléchargement

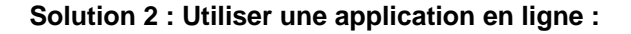

Cette solution est moins complète, elle permet néanmoins de placer des personnages sans pouvoir les faire pivoter :

Accès à acrosport création :https://www.webjeje.com/online/webapp/acrosport/acrosport.html

acrosport creation